## Lumi United Technology Co., Ltd.

April 10, 2023

Federal Communications Commission Equipment Authorization Division 7435 Oakland Mills Road Columbia, MD 21046 USA

Attn: OET Dept.

Ref: FCC Class II Permissive change for FCC ID: 2AKIT-CHH03

Applicant: Lumi United Technology Co., Ltd.

Dear Examiner,

This is to request a Class II Permissive change for FCC ID: 2AKIT-CHH03 originally granted on 09/09/2021.

The change under this application is: The 802.11n HT40 mode of the 2.4G Wi-Fi module has been deleted for this model, as well as other modification information in the following table. There are corresponding changes to the circuit schematic and PCB layout, but this will not affect the RF performance test results. For details, see the following table:

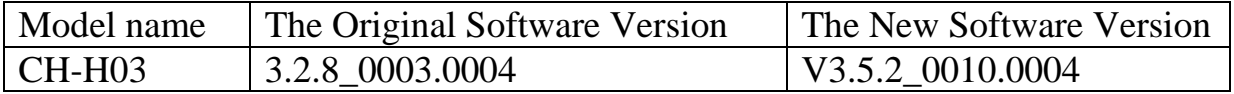

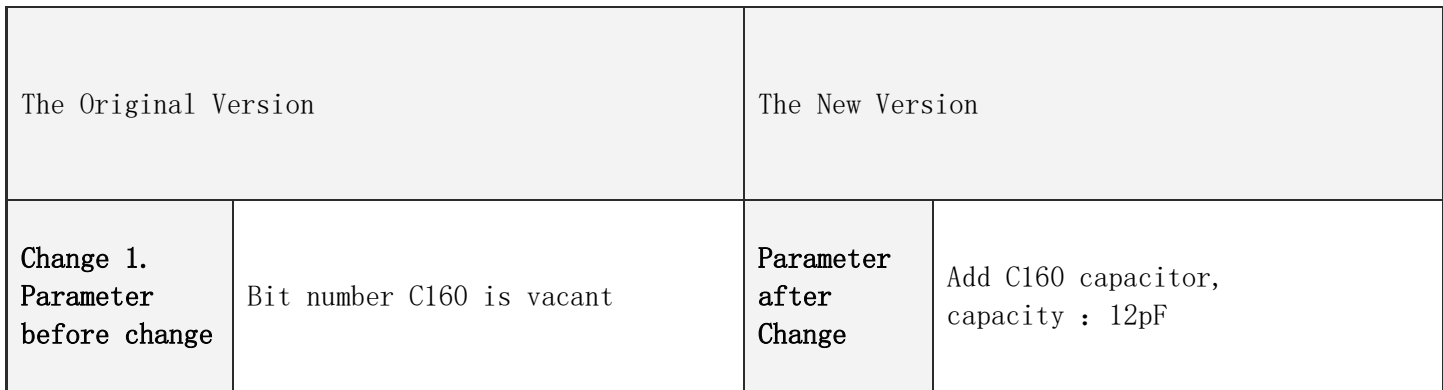

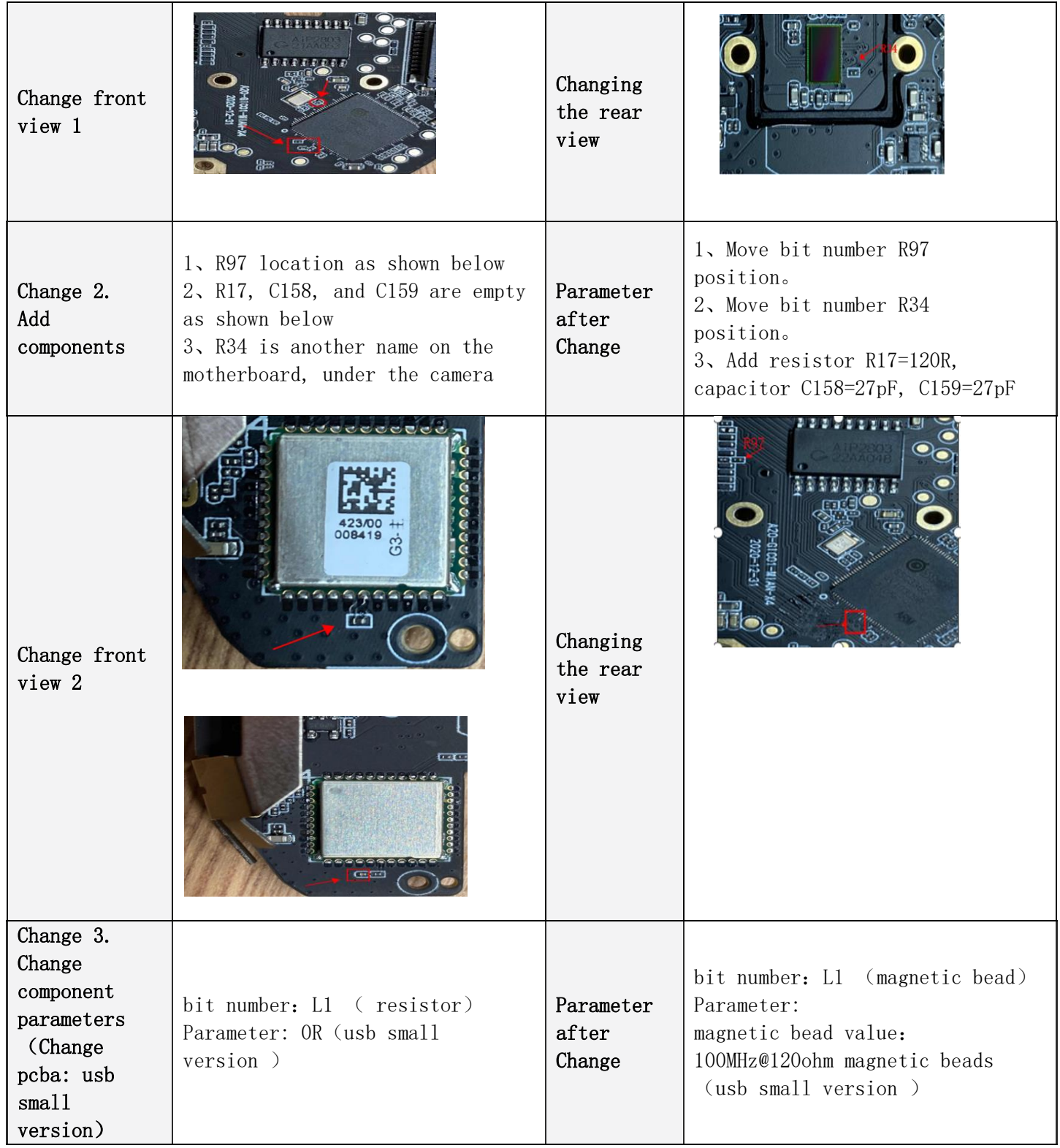

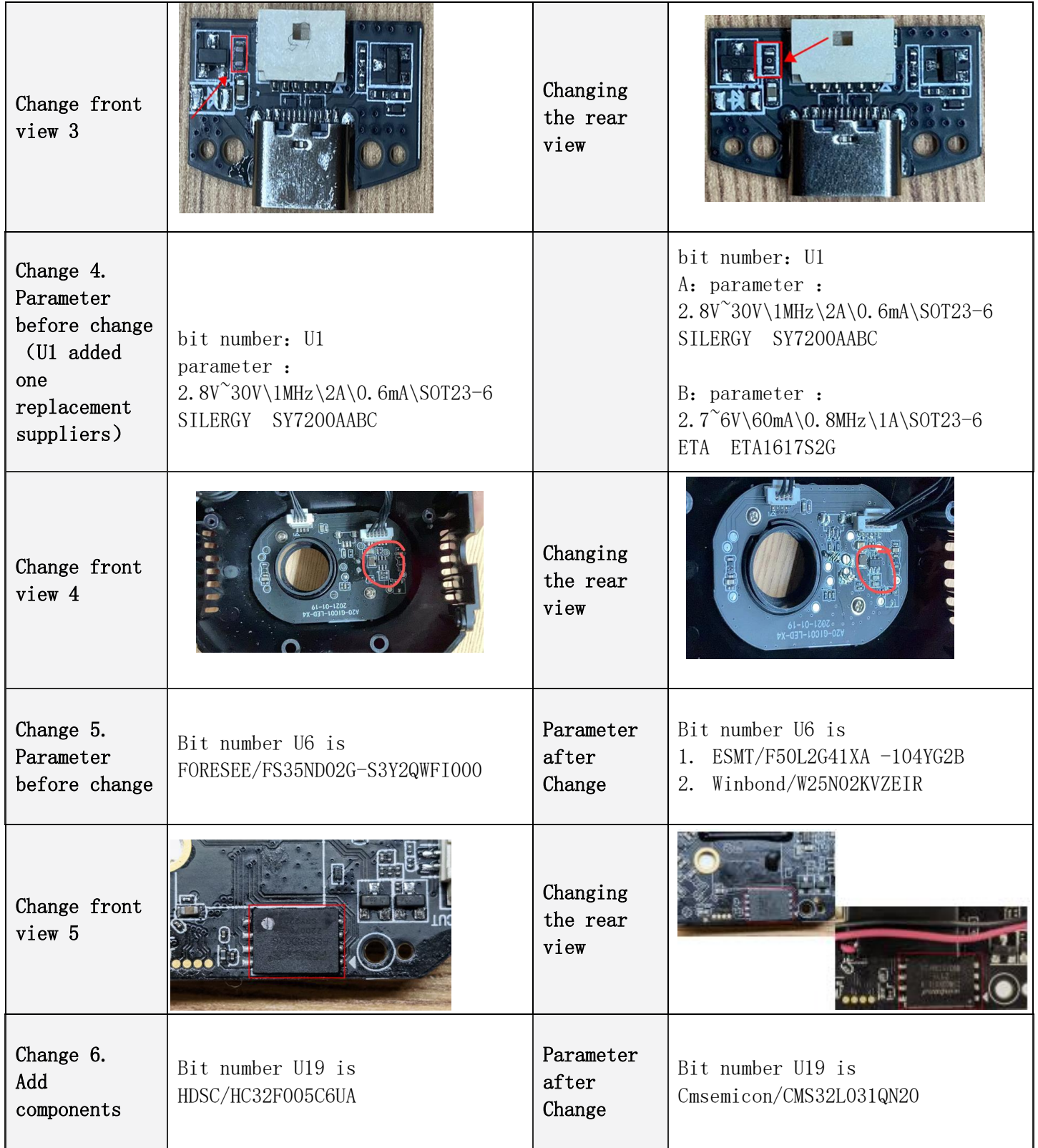

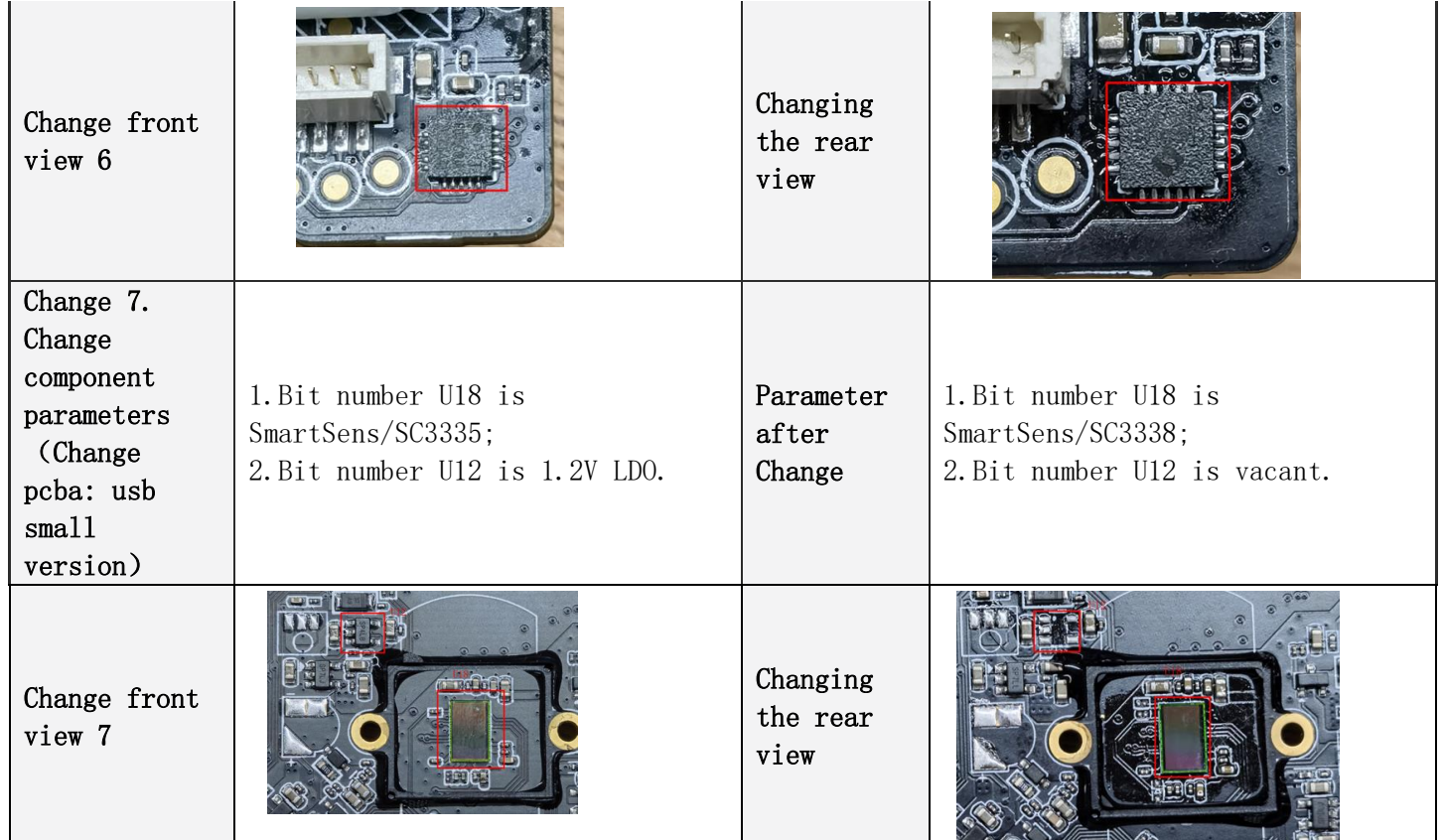

I attest that the certified device will not be capable of ad-hoc mode operation outside of the grant conditions.

Sincerely,

**Name: Heidi He Date: 2023/4/10** 

**Title: Certificate Engineer**

**Signature of applicant** Heidi. he.